## Niagara in der Cloud by alvasys automation ag

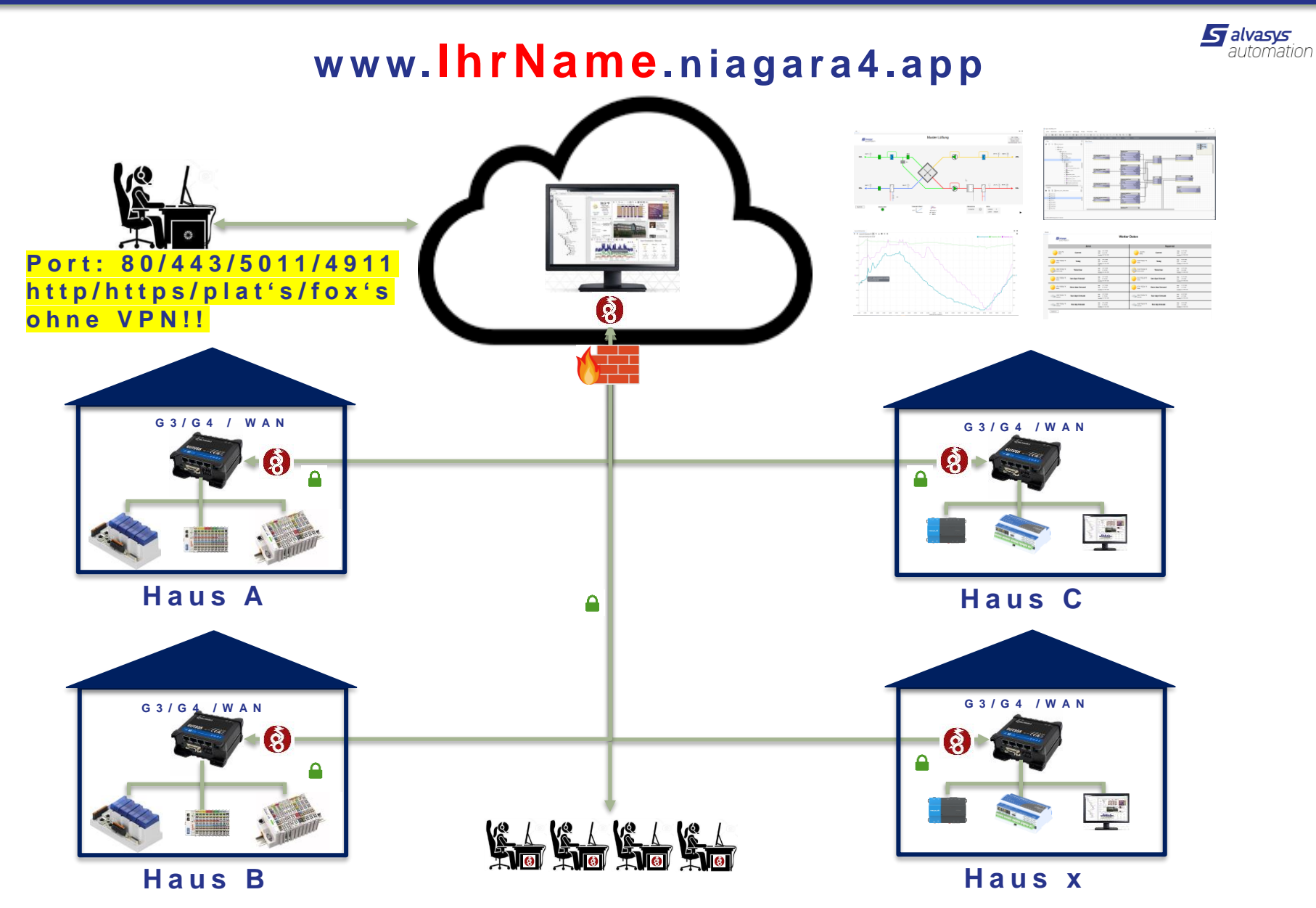

Visualisieren // Programmieren // Alarmieren // Historisieren